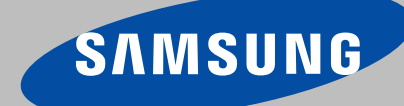

# Get the most out of your MD-Series

This guide describes briefly how to start using your MD-Series. For information about file compatibility please refer to appendix. [For more information on how to use the MD-Series we refer to the user manual](http://samsungevents.com/product/md_series/manual/MD_series_manual.pdf)

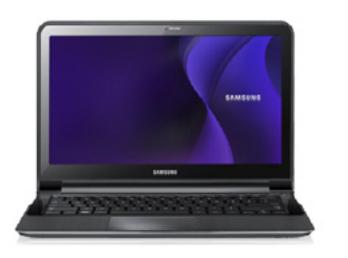

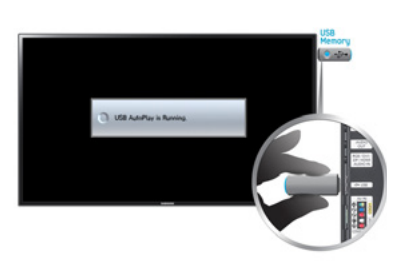

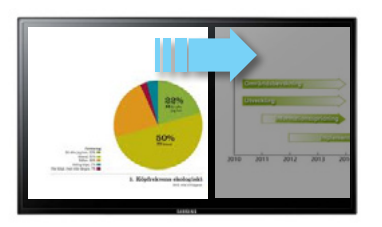

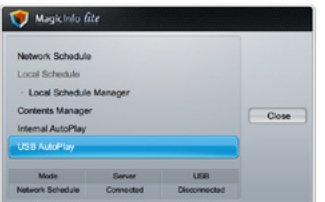

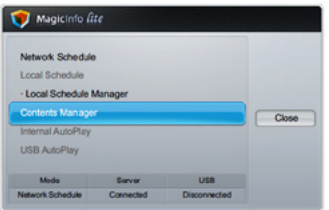

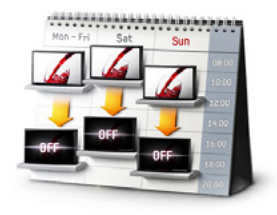

- 1. Create your content Content is easily created in different ways
- One way is to use a Microsoft PowerPoint presentation and save each slide as a JPG-file
- Maybe you already have your campaign or menu board in digital form?
- Then you are ready to go!
- 2. Prepare and connect your USB-stick
- Create a folder called "MagicInfoSlide" on your USB-stick
- Save your images, videos or flash files in the "MagicInfoSlide" folder
- Insert the USB-stick in your Samsung MD-Series monitor
- 3. Set slide transition
- • Press "Menu" on remote control
- • Select "Network" menu and then "MagicInfo Lite Settings"
- In the "Slideshow" menu you can set image transition time and image effect

For more info – 7.3 (User Manual)

- 4. Play your content
- • Use the remote control and press the "Magic Info Lite!" button
- Select "USB AutoPlay" and your files will start to play in alphabetical order until screen is turned off

For more info - 10.7 (User Manual)

- 5. Copy and Play you content using built-in memory
- $\cdot$   $\;$  If you don't want to play content from the USB-stick you can easily copy the content to the built in memory (800MB)
- Select "Internal AutoPlay" and your files will start to play in alphabetical order until screen is turned off

 For more info - 10.5, 10.6 (User Manual)

- $6.$  On/off set a schedule for the screen
- Press "Menu" button on the remote
- • Go to "System" and then "Time"
- Set time and date
- Set on time, days and source (Magic Info Lite)
- Set off time and days

## Appendix

### File Formats Compatible with MagicInfo Lite Player

[Read before using MagicInfo Lite Player]

- Supported USB-device file systems include FAT16 and FAT32. (NTFS is not supported.)
- A file with a vertical and horizontal resolution larger than the maximum resolution cannot be played.

Check the vertical and horizontal resolution of the file.

- Video that does not contain audio data is not supported. Check that the video file contains audio data.
- Check the supported video and audio Codec types and Versions.
- Check the supported file versions.
	- Flash version up to 10.1 is supported  $\Box$
	- PowerPoint version up to 97 2007 is supported  $\Box$
- Content with a size of 2GB or larger cannot be assigned to Network Schedule.

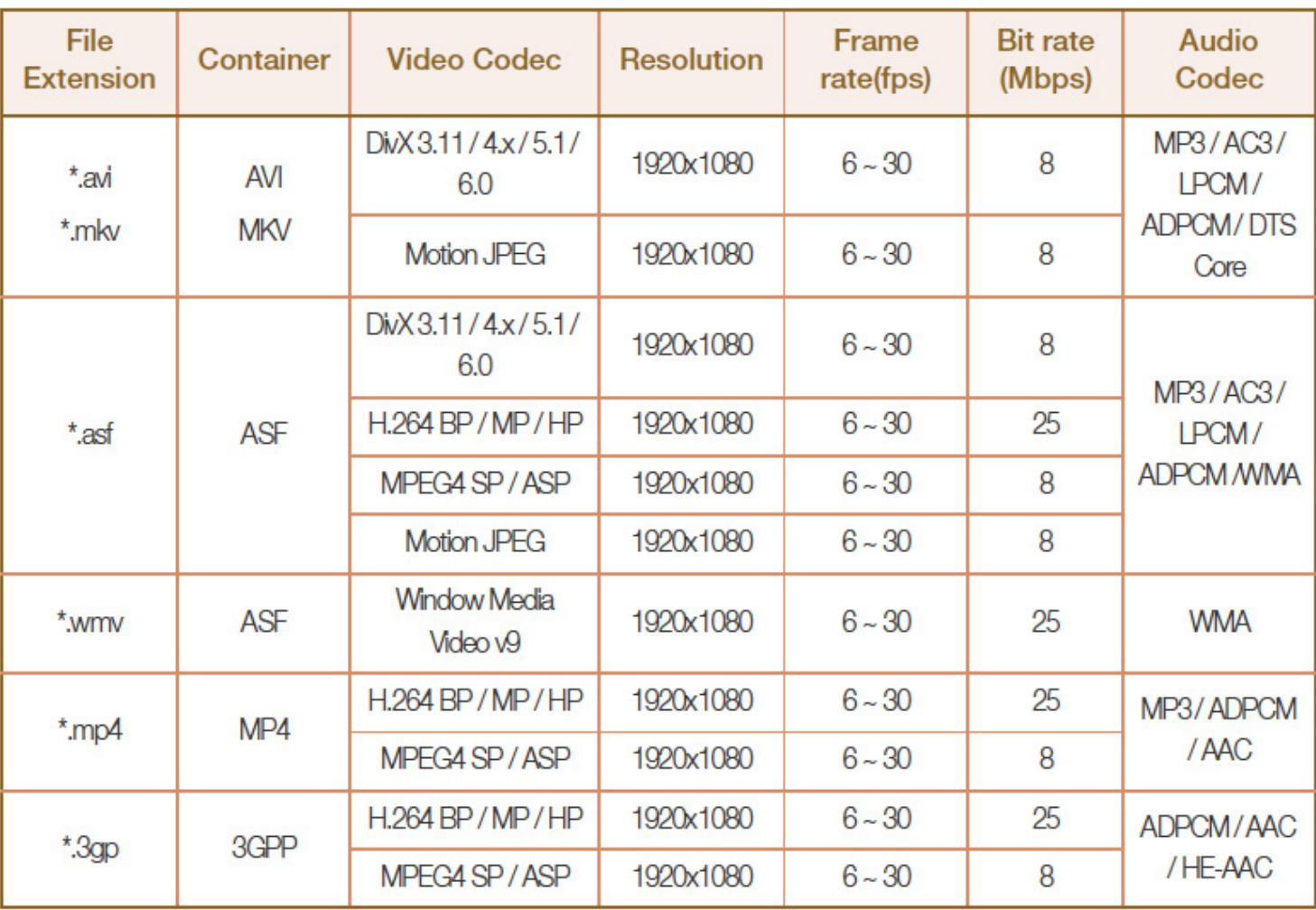

#### Video / Audio

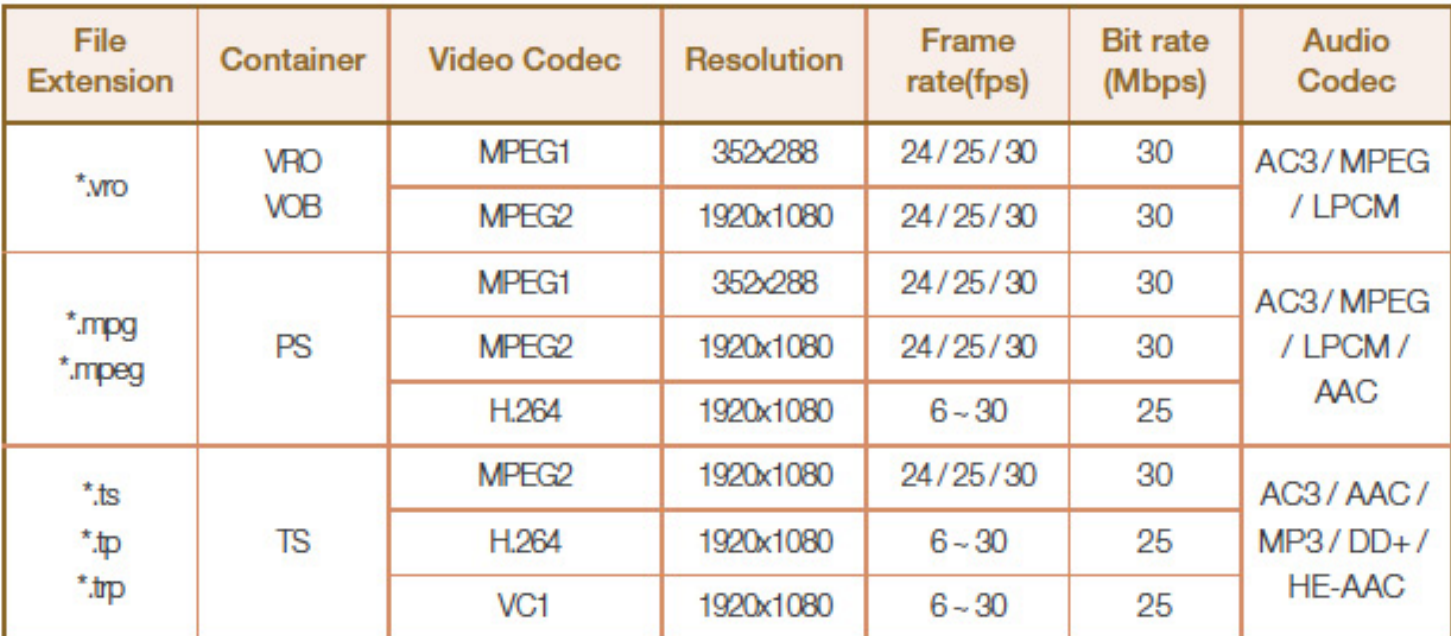

#### Video

- Video content without audio is not supported.
- 3D video is not supported.
- Content with a resolution larger than the resolution specified in the table above is not supported.
- Video content with a Bit rate or Frame rate larger than the rate specified in the table above can cause choppy video during playback.
- H.264 Level 4.1 or lower is supported.
- H.264 FMO/ASO/RS, VC1 SP/MP/AP L4, AVCHD are not supported.
- MPEG4 SP/ASP
	- 1280 x 720 or smaller: Max. 60 frames / Larger than 1280 x 720: Max. 30 frames  $\Box$
- GMC 2 or higher is not supported.

#### Audio

Audio content without video is not supported.

(Only mp3 files are supported as background music for image/PPT slideshows. This feature is available only when using the network schedule menu.)

- Audio content with a Bit rate or Frame rate larger than the rate specified in the table above can cause choppy audio during playback.
- WMA 7, 8, 9 STD or lower is supported.
- WMA 9 PRO does not support lossless audio and multi-channel audio higher than 2 channels.
- WMA sampling rate 22050Hz mono is not supported.

#### Image

- Compatible image file format : Jpeg ٠
- Supported maximum resolution: 15,360 x 8640 ٠
- Supported image effects : 8 effects (Fade1, Fade2, Blind, Spiral, Checker, Linear, Stairs, Wipe)

#### **Flash**

- Compatible with Flash 10.1 ×
- **Flash Animation** ×
	- Compatible file format : SWF  $\Box$
- Resolution: 1280 x 720 .
	- Caution  $\Box$ 
		- Performance comparable to Flash Player on a Windows operating system cannot be ÷ guaranteed
		- Optimization is needed during content creation  $\sim$
- **Flash Video** ٠
	- Compatible file format : FLV  $\Box$
	- Video  $\Box$ 
		- Codec: H.264 BP  $\sim$
		- Resolution: 1920 x 1080
	- Audio  $\Box$ 
		- Codec: H.264 BP  $\sim$
	- Caution  $\Box$ 
		- F4V file format is not supported ÷.
		- Screen Video is not supported ÷

#### **Power Point**

- Compatible document file formats ä
	- Extension : ppt, pptx  $\Box$
	- Version: Office 97 ~ Office 2007  $\Box$
- Functions not supported ä
	- Animation effect  $\Box$
	- 3D shapes (which will be displayed in 2D)  $\Box$
	- Header and footer (some subitems are not supported)  $\Box$
	- D Word Art
	- Align (A group alignment error may occur)  $\Box$
	- Office 2007 (SmartArt is not fully supported. 97 out of 115 subitems are supported.)  $\Box$
	- Object insertion  $\Box$
	- Opening encrypted documents  $\Box$
	- Vertical text (some subitems are not supported)  $\Box$
	- Slide notes and handout  $\Box$